# *I-7188XG* / *XGD ISaGRAF LLPAC*

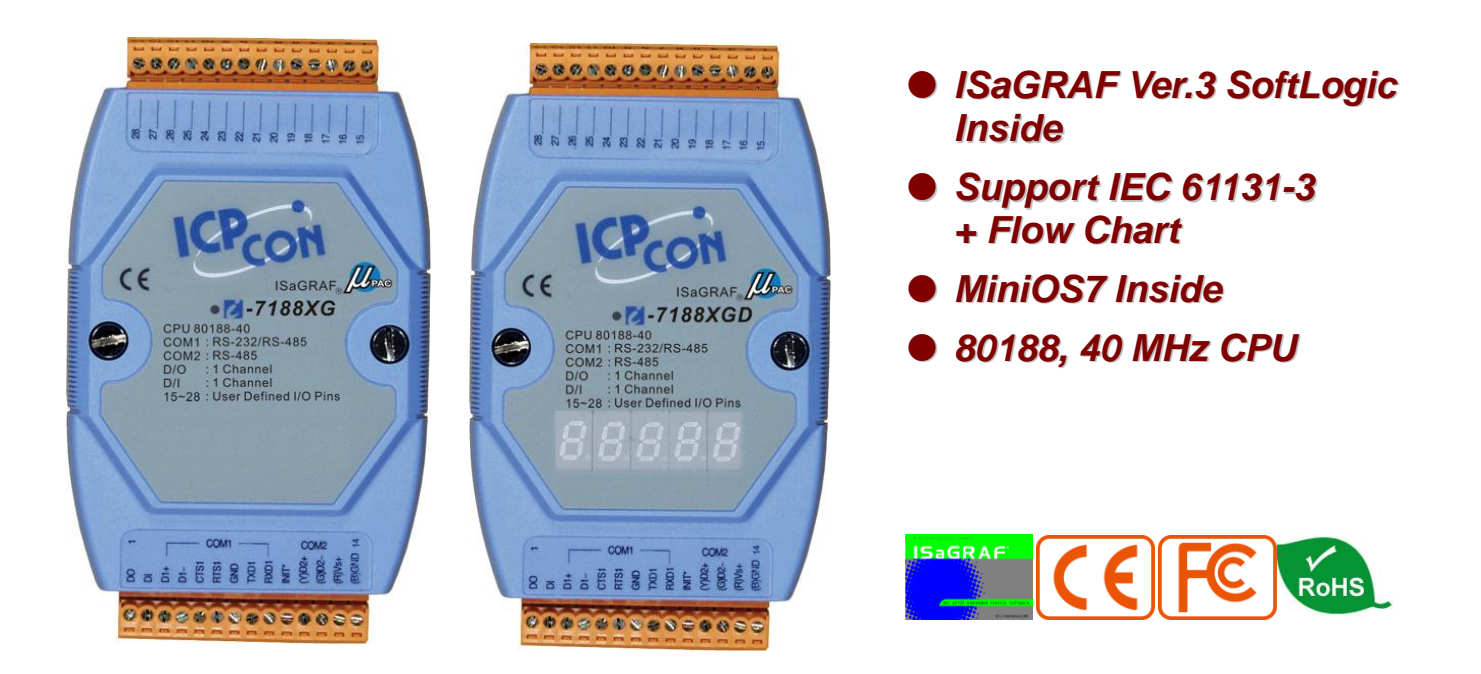

**I-7188XG** series is a palm-size ISaGRAF PAC and includes ISaGRAF SoftLogic. It has 2 Serial ports (COM1:RS-232/RS-485 & COM2:RS-485). The user can choose I/O expansion board, X-Board, to expand the I/Os or memories of I-7188XG.

I-7188XG supports Modbus Serial protocol, Modbus Master protocol, Fbus:RS-485, Remote I/O, SMS: Short Message Service, modem link, MMICON/LCD and user defined protocol.

#### **ISaGRAF PAC supports ISaGRAF Ver.3 Workbench :**

 **IEC 61131-3 Standard Open PLC Programming xmd BAQQBIG Languages + Flow Chart. 1. Quick Ladder Diagram (LD) 2. Function Block Diagram (FBD) 3. Sequential Function Char t (SFC) ISaGRAF 4. Structured Text (ST) 5. Instruction List (IL) 6. Flow Chart (FC)** SFC  $456, 61131$ FBD Debug **Simulate program even without controller** LD Simulat **Debug on-line Fraphic Control on-line** TT. **Simple graphic HMI** $GRR/$ 

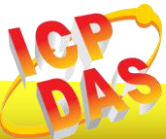

 $\Box$ o x

# **Applications ISaGRAF. LAAC**

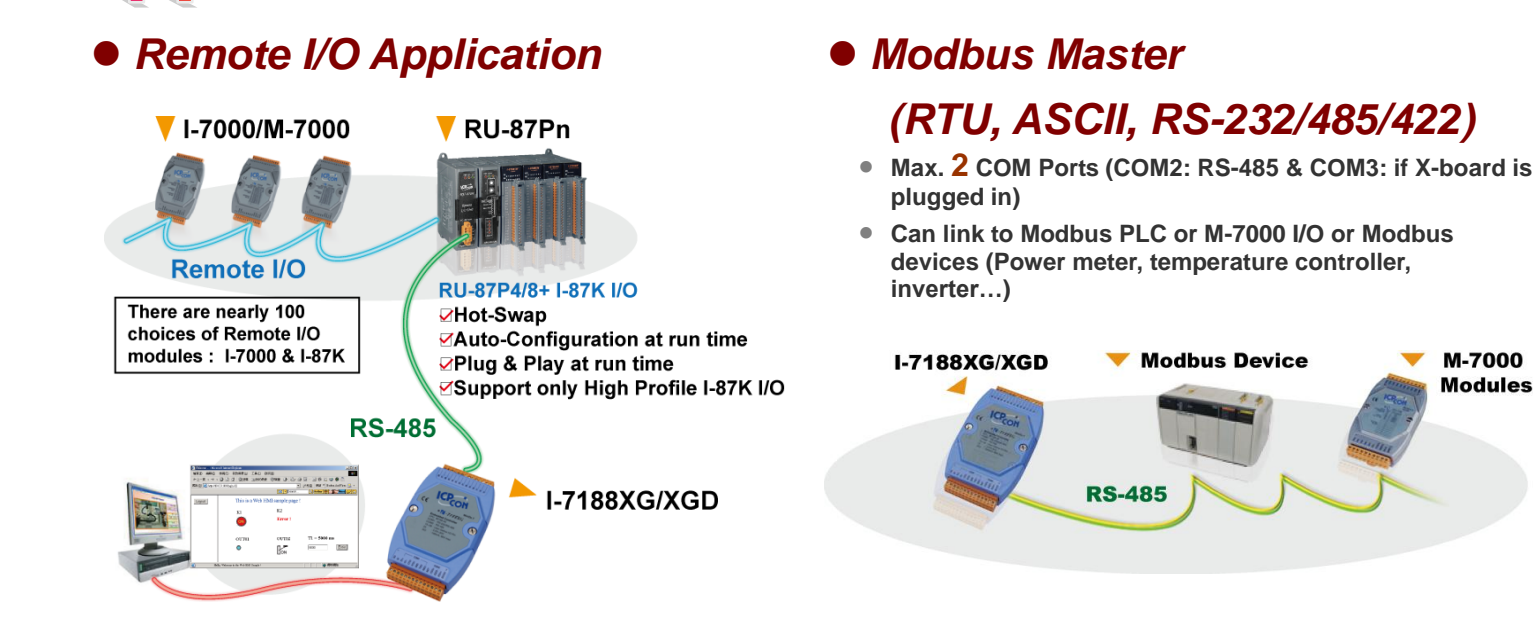

#### *Data Exchange: Fbus (RS-485)*

- **Through RS-485: Fbus**
- **PAC to PAC**

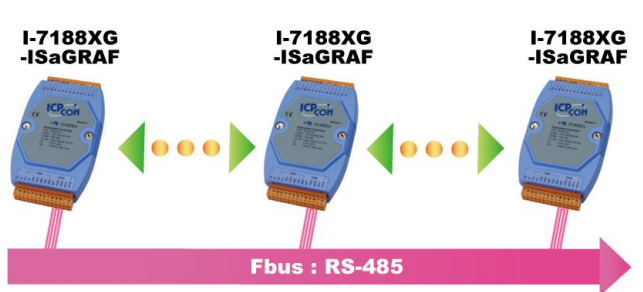

#### *Modbus RTU Slave Ports*

**Modbus RTU (RS-232/485/422) : max. 2 COM Ports**

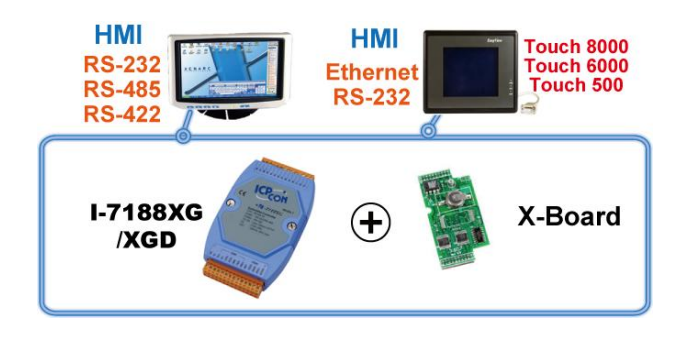

### *Support I/O Expansion Board: X-Board Series*

**Inserting one I/O expansion board in I-7188XG can add :**

- **More I/O channels:** X107, X109, X110, X111, X116, X119, X202, X203, X303, X304, X305, X308, X310
- **More COM Ports:** X503, X504, X505, X506, X507, X508, X509, X510, X510-128, X511, X518, X560, X561
- **More NVRAM:** X607, X608
- **24-bit encoders:** X702 (2-axis), X703 (3-axis)

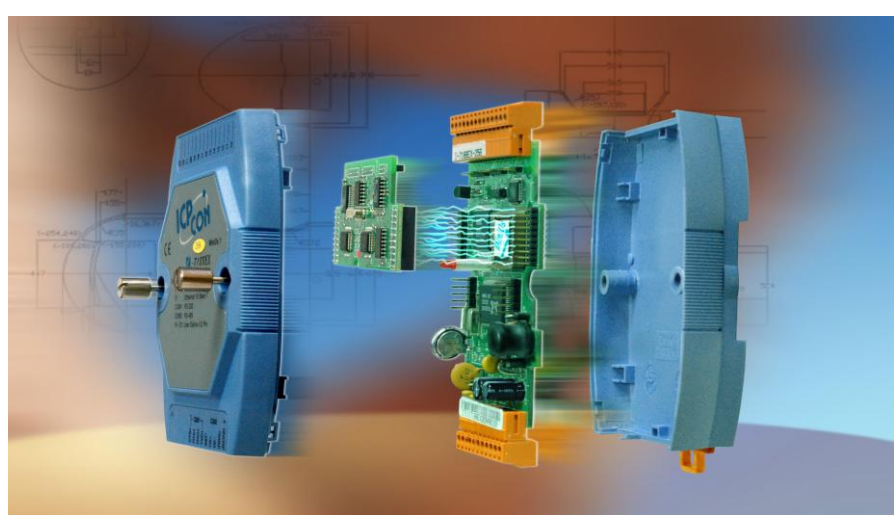

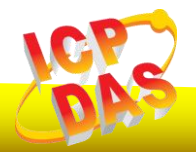

**M-7000** 

**Modules** 

# **Applications ISaGRAF. LAAC**

#### *Data Recorder and Data Logger*

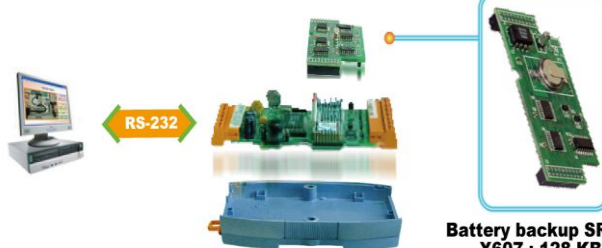

**Battery backup SRAM<br>X607 : 128 KB<br>X608 : 512 KB** 

ICP DAS provides a freeware "UDLoader.exe" to<br>load the data stored in I-7188XG+X607/608 via RS-232 or Ethernet to PC.

## *SMS: Short Message Service*

 **Short message can be sent in local language format (like Chinese, English... others)**

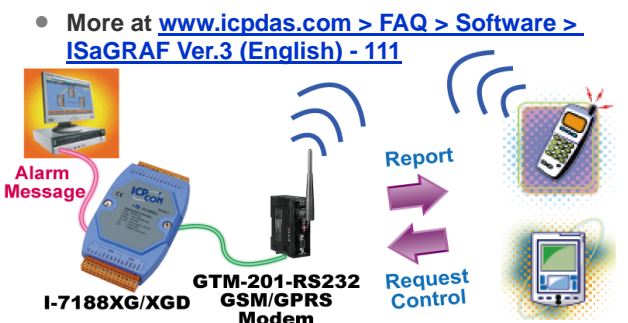

#### *ZigBee Wireless Solution*

- **ISaGRAF PAC plus ZB-2550P and ZB-2551P converters (ZigBee to RS-232/485)**
- **Please refer to [www.icpdas.com > FAQ > Software > ISaGRAF](http://www.icpdas.com/faq/isgraf-index.htm)  [Ver.3 \(English\)](http://www.icpdas.com/faq/isgraf-index.htm) - 110 for more information**

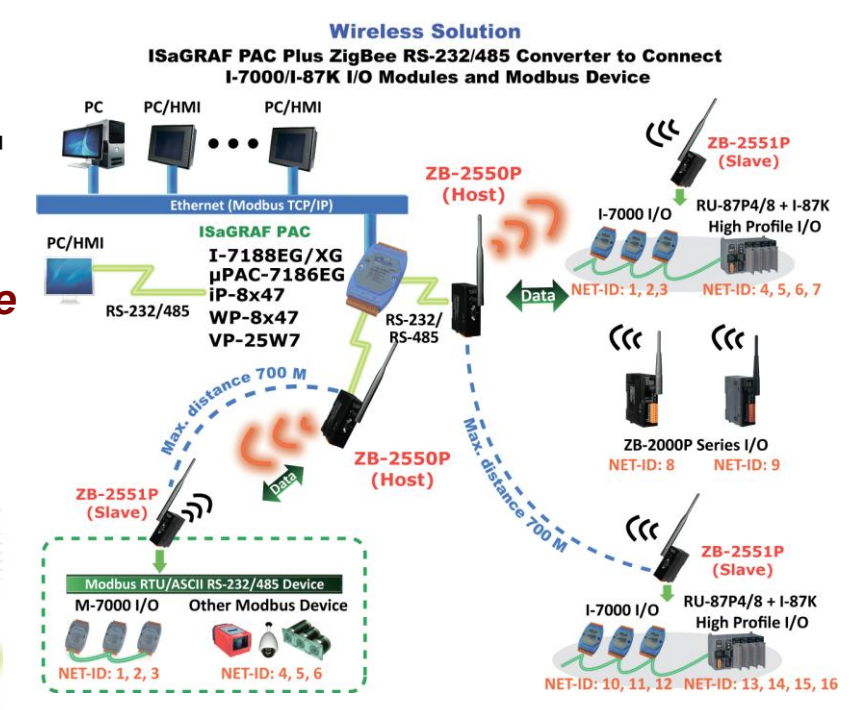

### **Ordering Information**

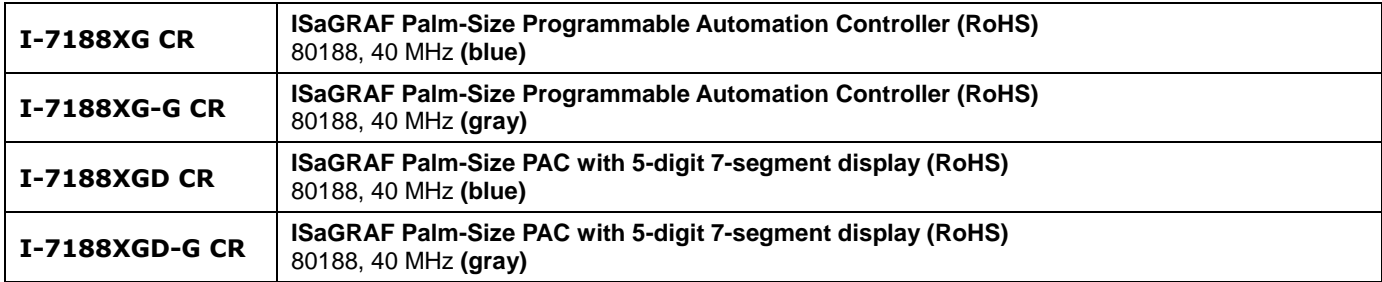

#### **Accessories**

#### **\* Using ISaGRAF-32 can control more than 32 I/O tags. (Please refer to ISaGRAF User's Manual Ch. 3.4)**

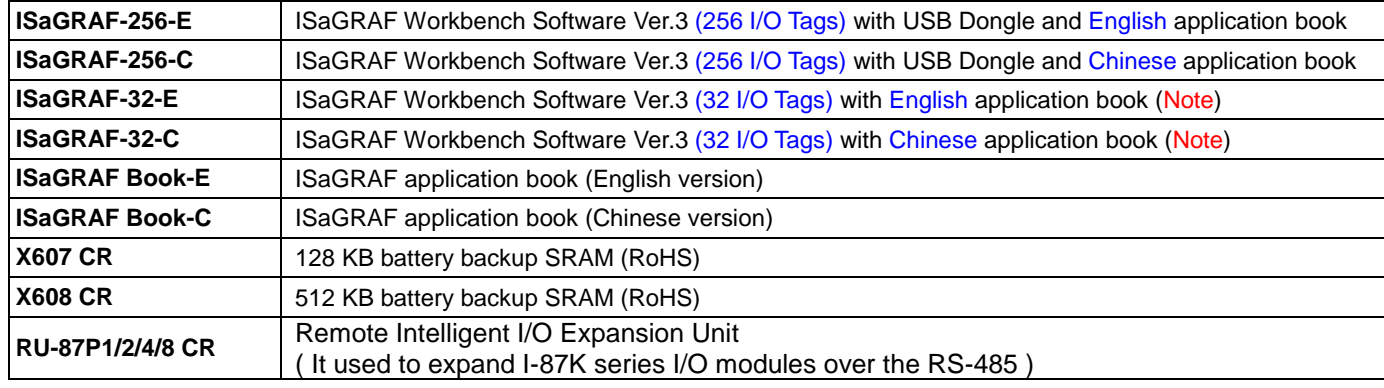

**Note: No upgrade service from ISaGRAF-32 to ISaGRAF-256.**

#### **ISaGRAF**® **Specifications of I-7188XG & I-7188XGD**

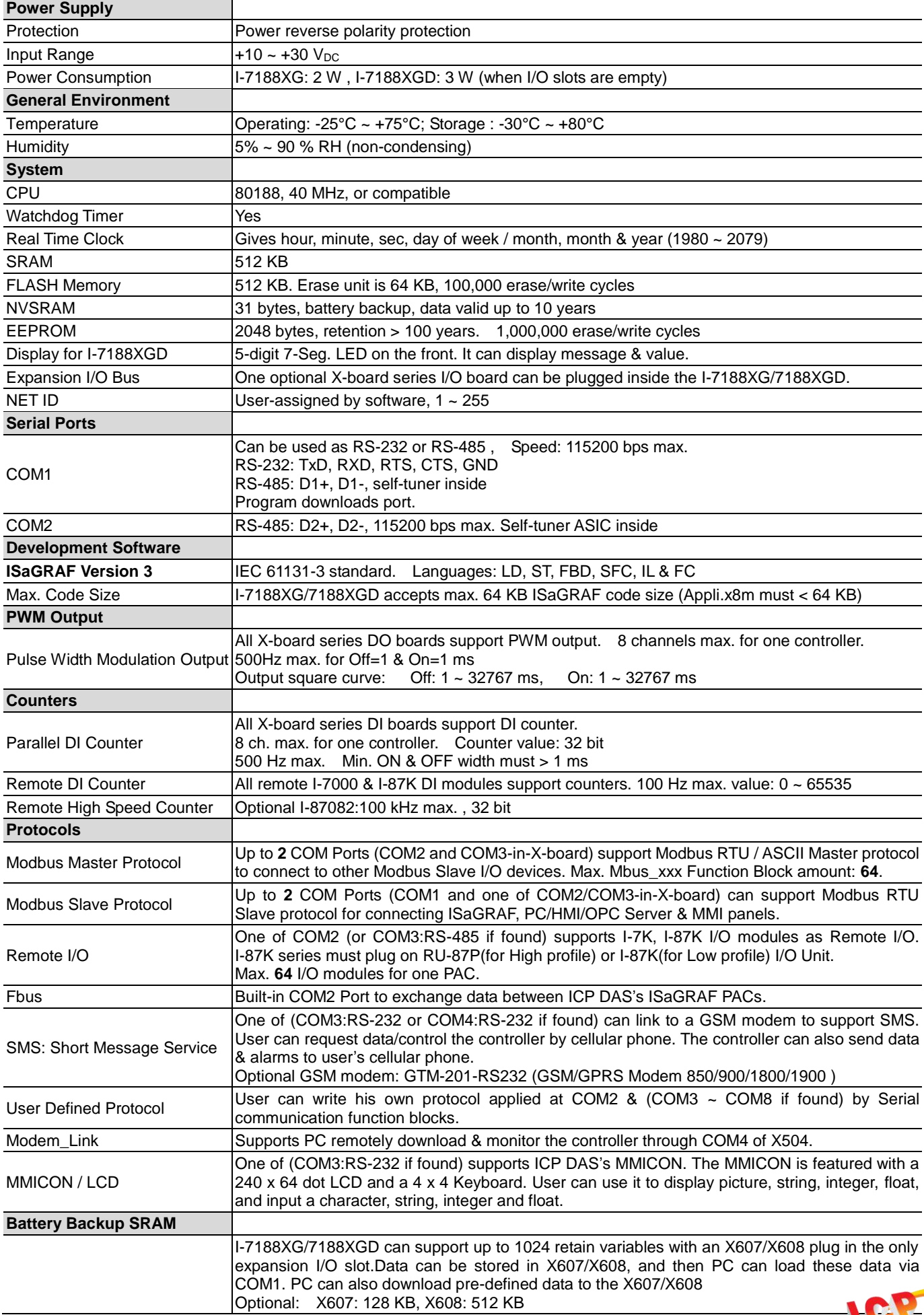